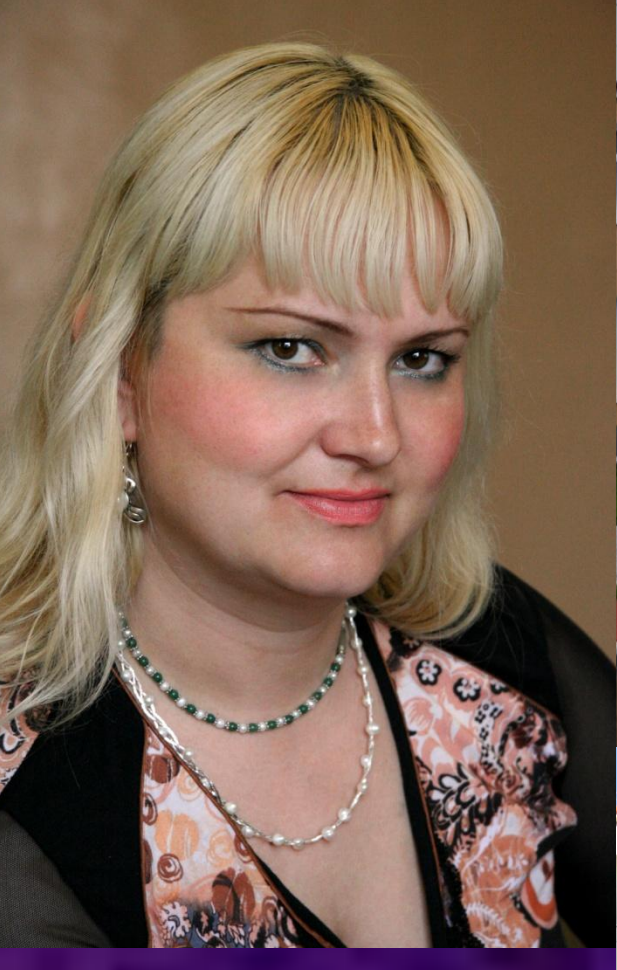

Михайлова Лилия Викторовна, учитель физики МОУ СОШ №11 г. Тверь

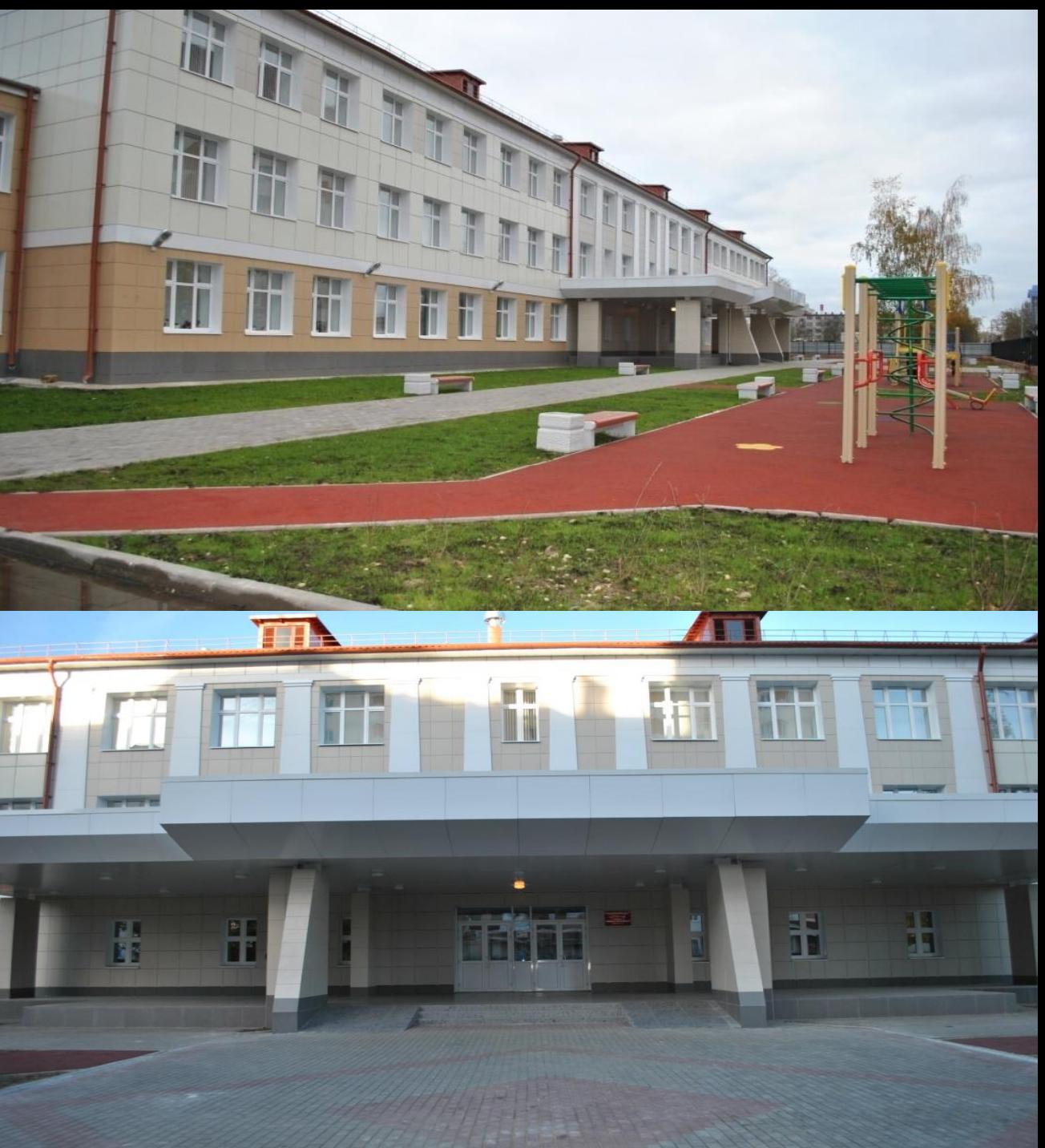

# Komptomen WOONE: 20 U

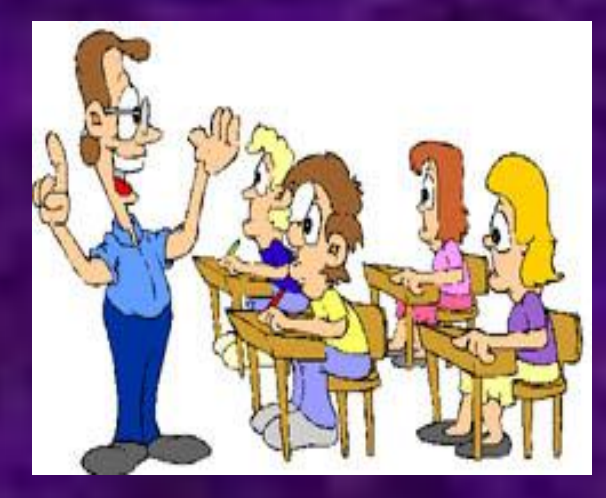

unom «Хороший учитель с мелом в руке лучше плохого с навороченным **КОМПЬЮТЕРОМ...»** Из сообщения на педагогическом copyme)

# Веко прибороти

 Главным преимуществом компьютерных технологий перед прочими средствами обучения является то, что они способствуют развитию у учащихся соответствующего 21 веку умения получать и накапливать знания. Всего несколько десятилетий назад не требовалось умения самостоятельно найти и оценить информацию.

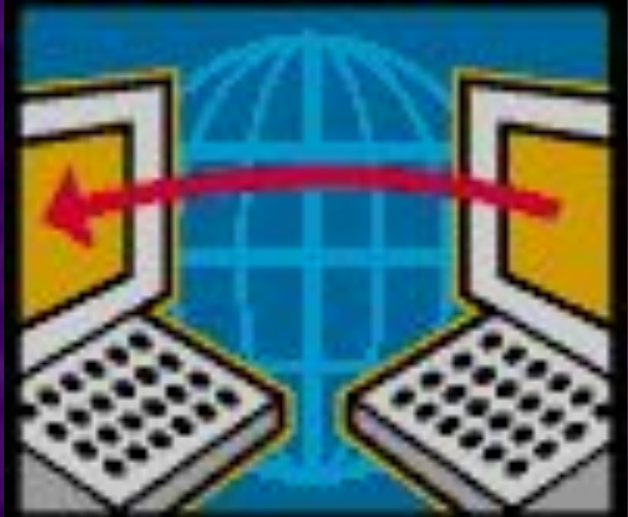

### **СОЛИТЬ СИТОТЬОРАЕ**

<u>Не и случательность в тем в составительность в составите в составите в составите в составите в составите в со</u>

- ИБыстрый поиск и обработка информации (при написании рефератов, создании презентаций и т. д.)
- Расширение знаний по предмету в интерактивном режиме
- Огромное количество справочного материала с возможностью одновременного прочтения
- Возможность спонтанного общения в процессе работы (форумы, чаты, электронная почта, социальные сети)

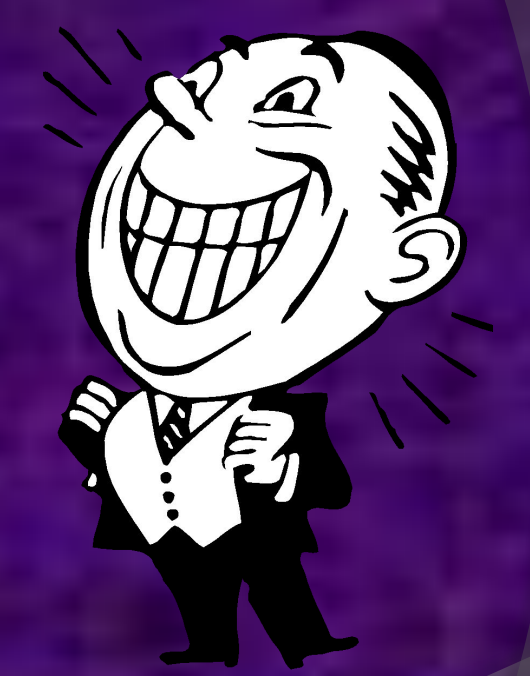

## VI. ozzoknom no commo:

- Нанесение вреда здоровью
- Формирование психологической зависимости от компьютера (игромания и т.д.)
- Постоянный соблазн отвлечься от учебы и переключиться на развлечения
- Создание трудностей в реальном общении
- Невозможность контролировать информацию, идущую из сети **Интернет**
- Финансовые затраты

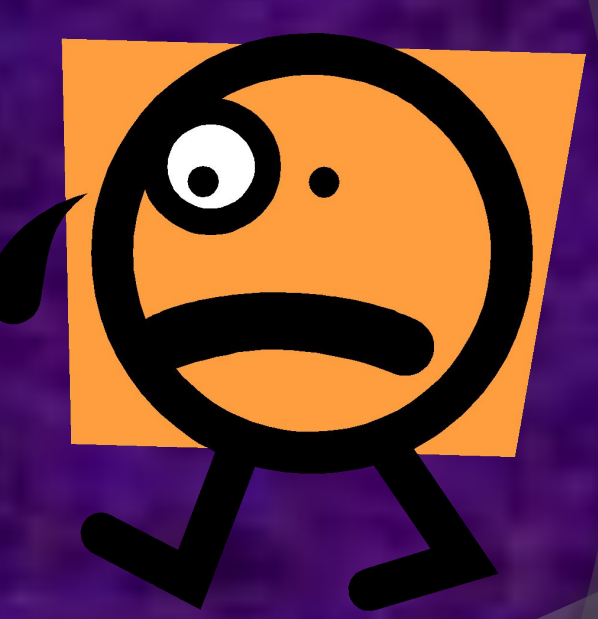

### **TOME KONOMIA MONDA**

Результаты исследования, проведенного Техасским центром по вопросам образования, показали, что разницы между уровнем успеваемости в **ТЕХНИЧЕСКИ** оснащенных и менее «Продвинутых» школах нет.

Немецкие ученые установили, что чем больше ученики **ПОЛЬЗУЮТСЯ** компьютерами в школе и дома, тем хуже их результаты в изучении языков и математики.

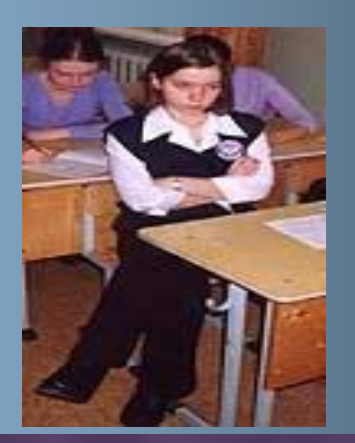

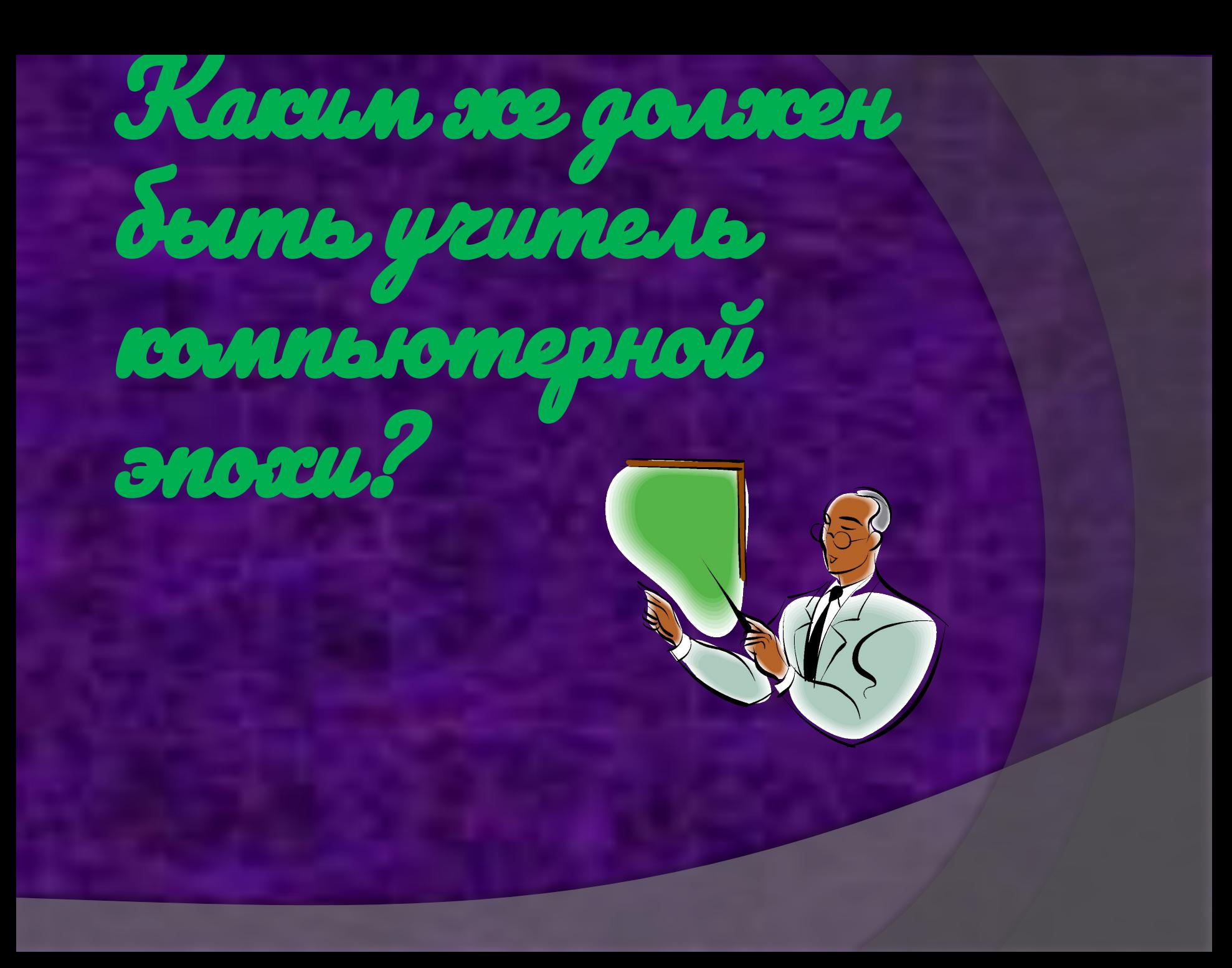

Хороший учитель – прежде всего руководитель процесса приобретения и накопления учащимися знаний и навыков исследования и умения оценивать информацию.

Компьютер заменить учителя не может.

Обучение

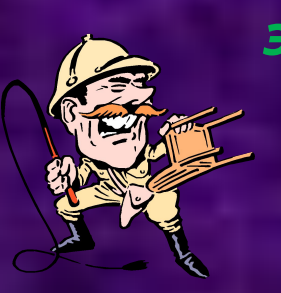

это взаимодействие

человека с человеком.

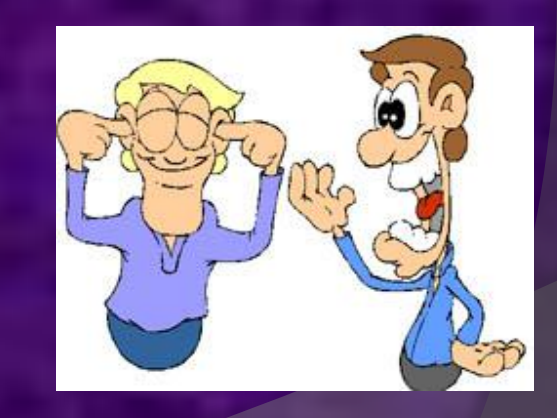

### Компьютер - учителю

- ⦿ Планирование работы на год
- **◎ Подготовка к уроку**
- **◎ Использование на уроке**
- ⦿ Профессиональное самосовершенствование и повышение квалификации
- **◎ Хранение информации**

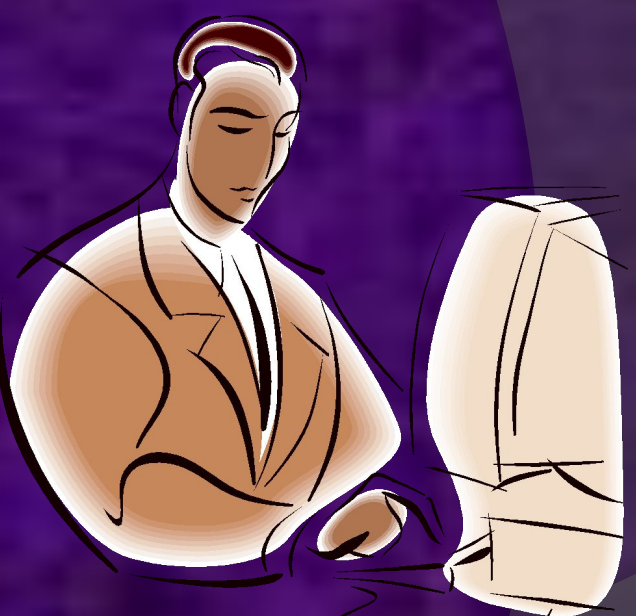

#### Приемы использования

- ⦿ Создание различных типов презентаций (самостоятельно и с привлечением к этому учащихся)
- ⦿ Использование обучающих дисков в качестве наглядного материала
- ⦿ Просмотр и прослушивание кино- и музыкальных фрагментов
- ⦿ Использование обучающих дисков в качестве тестового и контролирующего инструмента
- ⦿ Привлечение материалов сети Интернет для написания рефератов и исследований
- ⦿ Составление собственной медиатеки

## Благодарю за внимание!

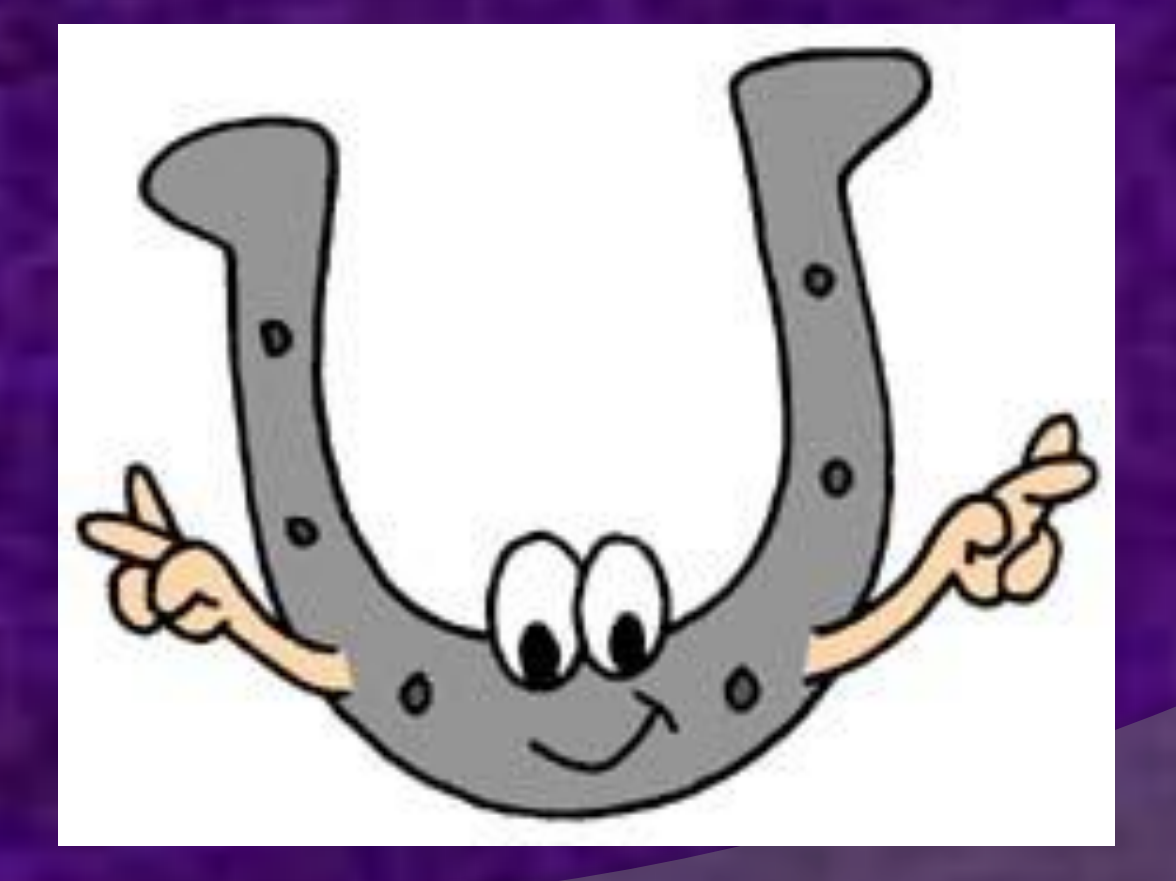